Student: Seppe Vanderbrugghen,

# Promotoren: Jannes Marc, Schamp Matthias

In samenwerking met: Actemium and academiejaar 2022-2023

evoluerend gebied is, met een stijgend aantal mogelijke toepassingen.

#### II. DOELSTELLINGEN

In deze masterproef worden de technologie en de mogelijke toepassingen onderzocht. Het eerste doel is het aftoetsen of AR ingezet kan worden in de industrie. Daarnaast worden de beschikbare software en hardware bekeken.

Een tweede doelstelling is om demo-applicaties te ontwikkelen om de mogelijkheden van AR aan te tonen.

#### III. RESULTATEN

De toepassingen van AR zijn uitlopend en het kan gebruikt worden in verschillende afdelingen van een bedrijf. AR wordt voornamelijk ingezet om werknemers op de werkvloer beter te ondersteunen. Uit cijfers blijkt dat de tijd nodig om een fout op een productielijn te detecteren en op te lossen met 30% afneemt door gebruik te maken van de technologie [1].

Microsoft heeft twee applicaties ontwikkeld om werknemers beter te begeleiden:

- Dynamics 365 Guides wordt gebruikt om een virtuele handleiding te ontwikkelen te ondersteuning bij het uitvoeren van een werktaak [2].
- Dynamics 365 Remote Assist biedt de mogelijkheid om een expert vanop afstand aan te spreken. Bij het uitvoeren van reparaties neemt een werknemer contact op met een expert, waardoor de omgeving van de werknemer wordt gedeeld met de expert. Beide deelnemers kunnen aanduidingen toevoegen aan de omgeving

### I. INLEIDING

#### A. *Actemium*

Actemium is een bedrijf dat gespecialiseerd is in het ontwikkelen van industriële processen. Elke stap bij het creëren en het opvolgen van een proces behoort bij de activiteiten van het bedrijf.

## B. *Augmented reality*

In de industrie wordt de informatie over een proces aangeboden via SCADA en een HMI. Deze informatie kan ook op een innovatieve manier worden gevisualiseerd aan de hand van augmented reality.

Bij augmented reality worden virtuele elementen geïntegreerd met de werkelijke omgeving. De virtuele content wordt in het gezichtsveld van de gebruiker geplaatst, waardoor de echte wereld nog steeds zichtbaar is. De data van een industrieel proces kan virtueel aan de operatoren worden gevisualiseerd en de technologie wordt ook toegepast om werknemers beter te ondersteunen.

Bij toepassingen, zoals assemblages, worden de uit te voeren instructies via AR ter beschikking gesteld, waardoor de werknemer wordt begeleid tijdens het assemblageproces. Hierdoor verloopt het assembleren efficiënter en er treden minder fouten op.

Bovenstaande zijn toepassingen die nu reeds beschikbaar zijn in de industrie, maar uit literatuuronderzoek blijkt dat het een snel via AR. Hierdoor wordt het probleem sneller opgelost. De tijd nodig bij een reparatie daalt met zo'n 70% door gebruik te maken van AR [1][2].

Op de markt zijn er verschillende soorten van hardware ter beschikking [\(Tabel 1\)](#page-1-0). Een smartphone of tablet kan worden gebruikt om AR mogelijk te maken, maar de ervaring is beperkt. Meerdere grote bedrijven hebben AR-devices geproduceerd, maar het bekendste AR-device is de Hololens, ontwikkeld door Microsoft. De hardware is aan het evolueren naar compactere devices met dezelfde rekenkracht als de headsets. De kostprijs van de hardware is momenteel tamelijk hoog, maar de technologie is populairder aan het worden waardoor de prijs zal dalen.

<span id="page-1-0"></span>

| Hard-<br>ware          | Voordelen                                             | Nadelen                                                                                | Voor-<br>beelden                                      | Producent     | Prijs                     |
|------------------------|-------------------------------------------------------|----------------------------------------------------------------------------------------|-------------------------------------------------------|---------------|---------------------------|
| <b>Mobile</b><br>AR    | Meest<br>toegepast,<br>geen extra<br>device<br>nodig  | Geen 3D-<br>zicht.<br>beperkte<br>interactie-<br>mogelijkheid                          | Alle<br>tablets en<br>gsm's met<br>voldoende<br>power |               |                           |
| Data<br>glasses        | Handsfree                                             | Beperkte<br>rekenkracht<br>en<br>opslagruimte<br>, geen<br>interactie-<br>mogelijkheid | Google<br>glass                                       | Google        | 999<br>dollar             |
|                        |                                                       |                                                                                        | Think<br>Reality A3<br>pc-editie                      | Lenovo        | 1422<br>dollar            |
| <b>AR</b><br>headset   | Complexe<br>AR<br>functionali<br>teiten,<br>handsfree | Duur,<br>tamelijk<br>omvangrijk                                                        | Hololens                                              | Microsoft     | 3500<br>dollar            |
|                        |                                                       |                                                                                        | Magic<br>Leap                                         | Magic<br>Leap | 4000<br>dollar            |
| Video<br>AR<br>headset | Kostprijs,<br>complexe<br>AR<br>functionali<br>teiten | Nog in<br>productie,<br>tamelijk<br>omvangrijk,<br>beeld-<br>vertraging                | Meta<br>Cambria                                       | Meta          | $800 -$<br>1000<br>dollar |
|                        |                                                       |                                                                                        | Lynx R-1                                              | Lynx          | 600<br>dollar             |

**Tabel 1: Overzicht hardware**

Verschillende softwarepakketten (SDK's) kunnen worden gebruikt om een AR-applicatie te ontwikkelen. Deze pakketten reiken een aantal tools aan om AR mogelijk te maken en deze zijn ter beschikking in verschillende programmeertalen. ARCore die geproduceerd is door Google, biedt een aantal tools aan, zoals image tracking. De tools van de SDK van Apple (ARKit) zijn uitgebreider, aangezien deze object tracking toelaat, maar dit pakket is, in tegenstelling tot ARCore niet gratis. Naast een SDK wordt een development platform gebruikt om applicaties te creëren. Unity is een veelgebruikt platform die wordt gehanteerd om games te ontwikkelen, maar het biedt ook mogelijkheden om AR- en VR-applicaties te bouwen.

Een aantal basisfuncties zijn al voorgeprogrammeerd in Unity waardoor het minder complex is om een AR-omgeving te maken in vergelijking met andere platformen zoals Android Studio. Unity heeft een Visual Studio integratie waardoor het mogelijk is om scripts te programmeren om extra functionaliteiten toe te voegen aan de applicatie. De demo-applicaties zijn ontwikkeld in Unity waarbij ARCore wordt gehanteerd om extra tools ter beschikking te hebben. [Tabel 2](#page-1-1) geeft een overzicht van mogelijke software om AR te ontwikkelen.

**Tabel 2: Overzicht software**

<span id="page-1-1"></span>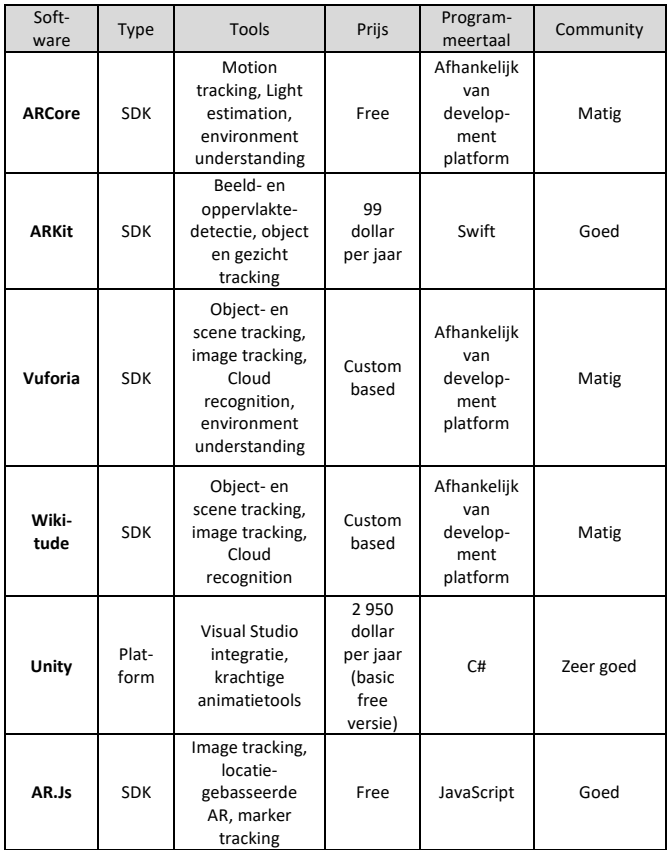

Tijdens deze masterproef worden drie demoapplicaties ontwikkeld. De eerste applicatie visualiseert het vulniveau van een silo. Hiervoor zijn er verschillende opties uitgetest om dit mogelijk te maken.

• De eerste optie is door een silo te identificeren met een QR-code. De applicatie herkent de QR-code en bij een detectie wordt een virtueel object rond de werkelijke silo geplaatst. Het virtuele object geeft informatie, zoals de inhoud en het aanwezige product weer. Door op elke silo een unieke QR-code te bevestigen,

kan de applicatie de silo's onderscheiden waardoor het mogelijk is om van meerdere silo's de inhoud weer te geven. De informatie over de silo is afkomstig van een database. Het nadeel aan deze optie is dat elke silo een QR-code moet bevatten.

- De tweede optie visualiseert de inhoud zonder gebruik te maken van een QR-code. Om de verschillende silo's te onderscheiden wordt de GPS-locatie gehanteerd. De applicatie kent de GPScoördinaten van de silo's en leest het GPSsignaal in van het AR-device. Door de coördinaten van het AR-device te vergelijken met deze van de silo's wordt de correcte inhoud gevisualiseerd.
- De laatste optie visualiseert het vulniveau van meerdere silo's met één virtueel object. Om het virtuele object in de omgeving te plaatsen wordt een QR-code gescand. Het object wordt op een vaste afstand van de QR-code gevisualiseerd. De laatste optie heeft de meeste voordelen, aangezien met één QR-code alle inhouden van verschillende silo's kan worden weergegeven.

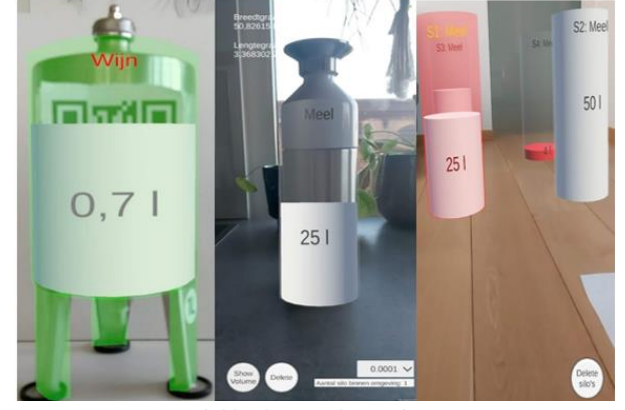

Figuur 1 toont de drie geteste opties.

**Figuur 1: Drie mogelijkheden om het vulniveau weer te geven**

De tweede demo-applicatie biedt navigatieondersteuning waarbij de route naar een bestemming wordt gevisualiseerd via AR. De applicatie maakt gebruik van een map van de werkelijke omgeving om zich te lokaliseren. Vervolgens wordt de kortste route naar de gewenste bestemming bepaald via een algoritme uit Unity. Deze applicatie kan worden gebruikt om een product binnen een magazijn op te speuren (Figuur 2).

De laatste demo-applicatie is toepasbaar bij het assemblageproces. De applicatie toont de verschillende stappen om het eindproduct samen te stellen. De benodigde onderdelen en de instructies worden via virtuele objecten weergegeven.

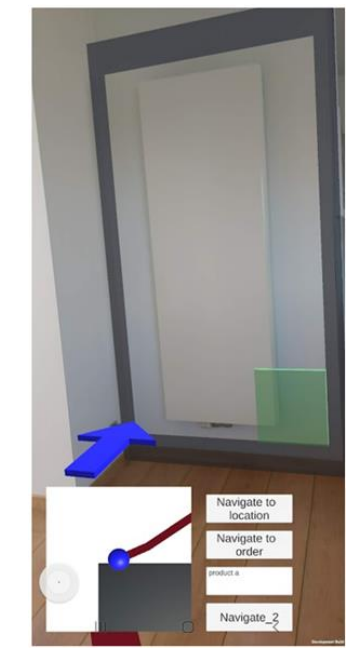

**Figuur 2: Visualiseren van opslagplaats**

#### IV. BESLUIT

De doelstellingen van deze masterproef zijn bereikt. De technologie is toepasbaar in de industrie, maar deze is momenteel complex en duur om te ontwikkelen. Omwille van de voordelen en de verdere evolutie zal AR meer worden ingezet in een productieomgeving. Het vervolg van deze masterproef is om een ARapplicatie te ontwikkelen specifiek voor een klant, zodat de voordelen van AR verder getest kunnen worden op een concrete toepassing.

#### V. REFERENTIES

- *[1]* Xmreality. (2022). *Augmented Reality in Industry*  [Online]. Available: [https://www.xmreality.com/ar-in](https://www.xmreality.com/ar-in-industry)[industry](https://www.xmreality.com/ar-in-industry)
- *[2]* Microsoft. (2022, Okt. 17). *Overview of Dynamics 365 Guides - Dynamics 365 Mixed Reality* [Online]. Available: [https://learn.microsoft.com/en](https://learn.microsoft.com/en-us/dynamics365/mixed-reality/guides/)[us/dynamics365/mixed-reality/guides/](https://learn.microsoft.com/en-us/dynamics365/mixed-reality/guides/)
- *[3]* Microsoft. (2023, feb. 17). *Overview of Dynamics 365 Remote Assist* [Online]. Available: [https://learn.microsoft.com/en](https://learn.microsoft.com/en-us/dynamics365/mixed-reality/remote-assist/ra-overview)[us/dynamics365/mixed-reality/remote-assist/ra](https://learn.microsoft.com/en-us/dynamics365/mixed-reality/remote-assist/ra-overview)[overview](https://learn.microsoft.com/en-us/dynamics365/mixed-reality/remote-assist/ra-overview)